https://www.100test.com/kao\_ti2020/66/2021\_2022\_\_E8\_B0\_88\_E5 \_B8\_82\_E6\_94\_BF\_E5\_c41\_66064.htm

 $1$ 

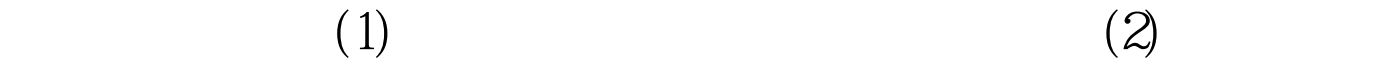

 $(4)$ X Y Z

 $(5)$ 

Microsoft Excel

## AUTOCAD

 $z$  20m $z$  $\alpha$ 

 $\sim$  2

 $100Test$ www.100test.com